**ذ - كيفية الوصول إىل تطبيقات مناهج المنطقه التعليمية لمدارس يك ويت ال ر ديت مجتمعية العامة DPSCD من خالل الموقع com.Clever**

l

ي ֦֧֦֧֦֧֦֧֦֧֦֧֜֜

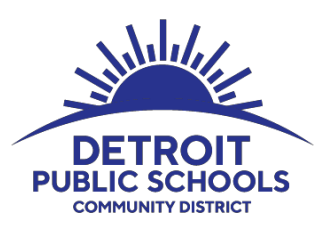

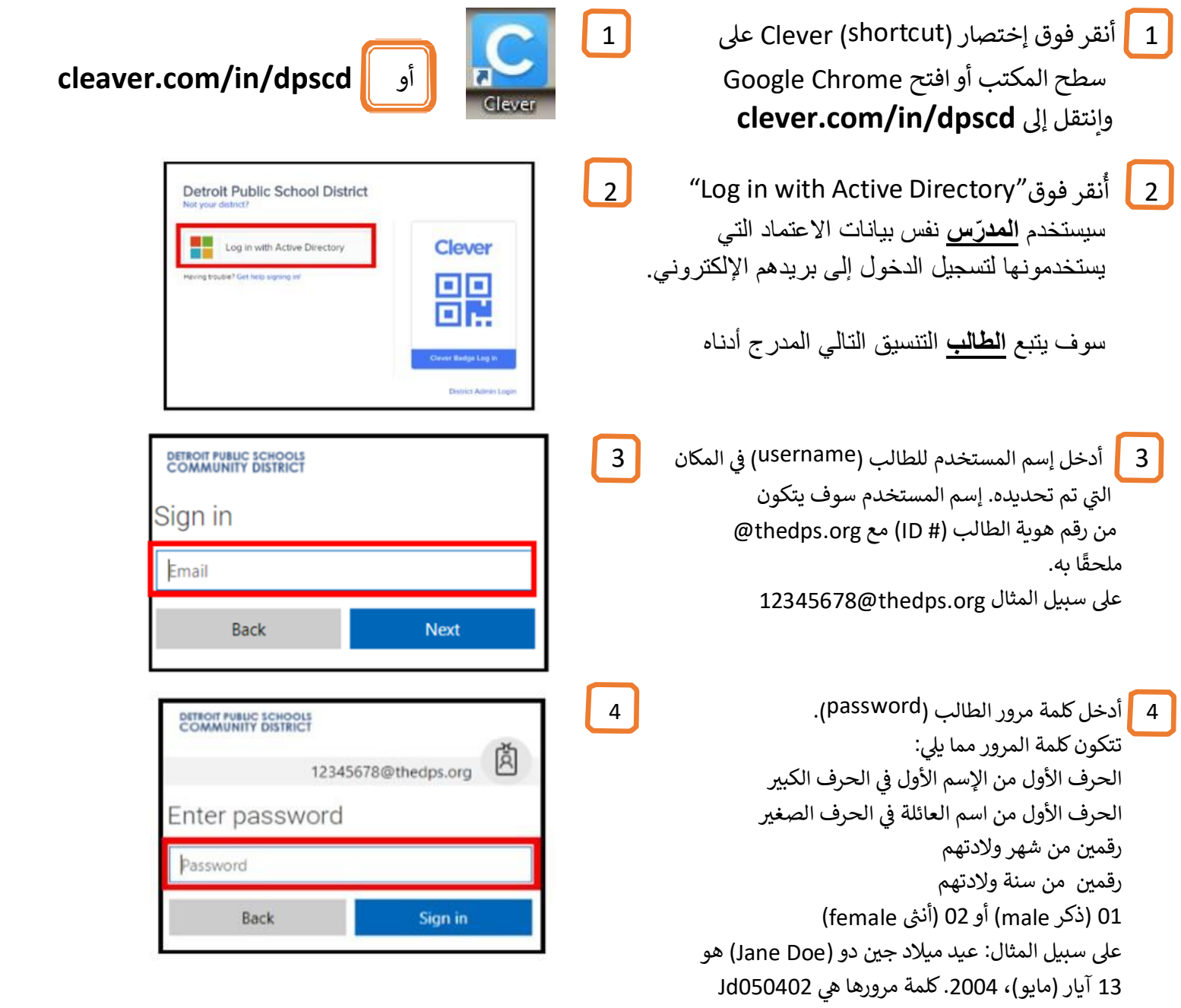

**Instant Login Applications** 

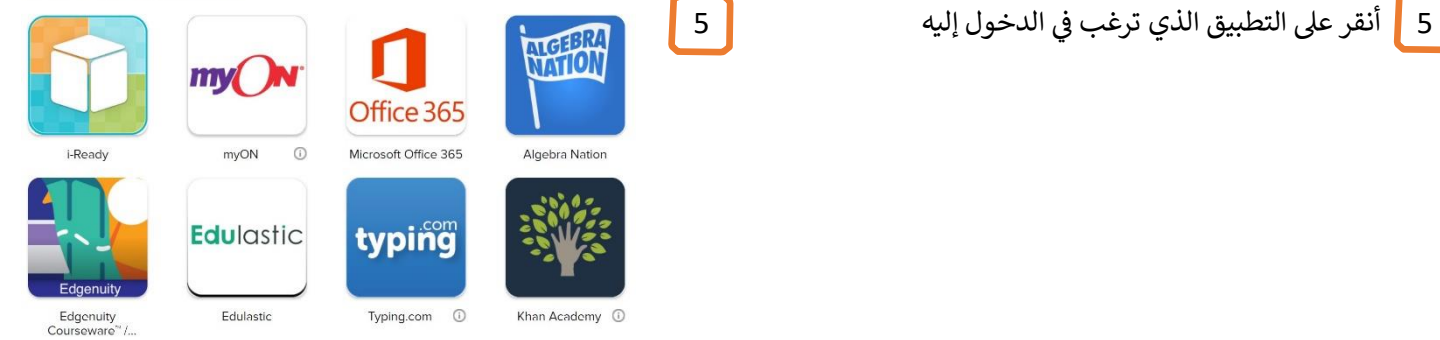